# Peak versus AUC to compare SELDI data

Sreelatha Meleth PhD EDRN Conference Seattle, WA 2004

# In this presentation

• My experience with Proteomics in general SELDI in particular • Rounding m\_z values • Rationale – AUC • Three Comparisons - peak versus auc • Potential uses for AUC • Conclusions

### Proteomics and Early Detection of Cancer

### • 2D gels

- Separation of proteins based on pI and molecular weight  $2D = 2$ dimensions
- Advances both in 2D Gel engineering and Image Analysis Software making this valuable technology
- Statistical issues with 2D-
	- $\rightarrow$  experimental design issues -Sample size, replicates etc.
	- $\bullet$  pre-processing & its effect on results of analysis
	- $\ast$  Optimal analysis techniques

• My opinion SELDI + 2D = quicker biomarker discovery

# **My Reality**

• My unit is primarily service provider

• No graduate students, no post docs

• I do not have time to concentrate only on SELDI data and develop novel methods with new language etc.  $6 - 10$  mths down the road

# My Imperative

• My imperative to develop reliable, good methods that can be implemented in SAS

• Yet I must provide investigators with result

• Decided to use known statistical methods tweaked to fit SELDI data better

# My experience with SELDI

- Analyzed 4-5 small pilot study data sets
	- $\cdot$  20-30 samples
	- Started more or less blind -applied my experience with 2D data
		- Protocol used  $-$  comparison of total protein expression  $\overline{\phantom{\alpha}}$ in two groups, normalization, two sample tests, PCA & Discriminant Analysis
	- Developed classifier, identified peaks, anxiously waited to see test data
	- None of the m\_z values in training & test matched  $\triangle$  Close and within error range
	- So developed a SAS program to correct m\_z vals

### Rounding m\_z' s to reflect error 0.2%

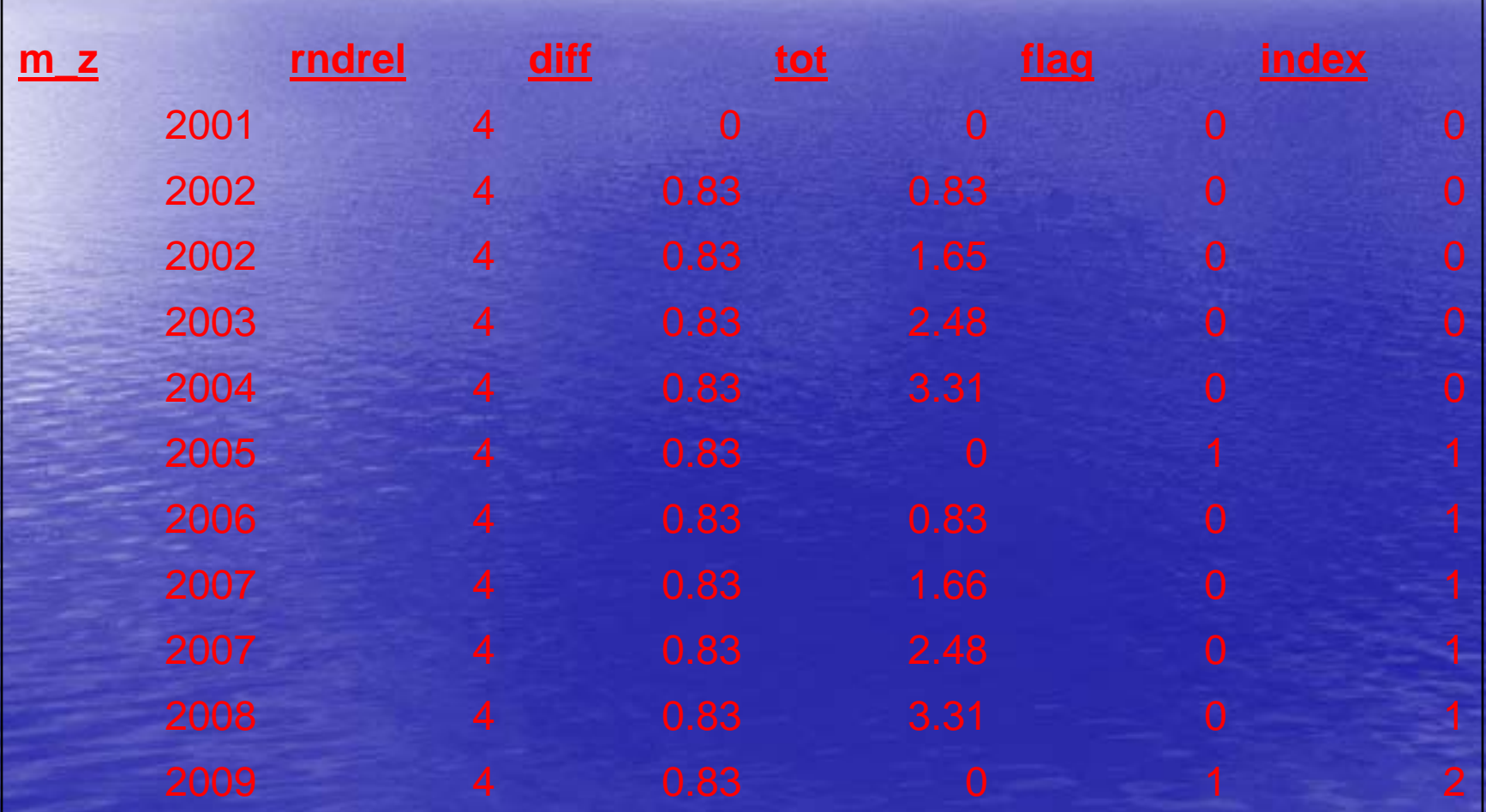

## Rounding M\_z/ Aligning Spectra

• Since SELDI Reliability  $= 0.2\%$ 

 $\bullet$  E.G., 2000 M-z might represent 1996 or 2004

> We aligned spectra such that SELDI values were rounded up to their maximum possible value

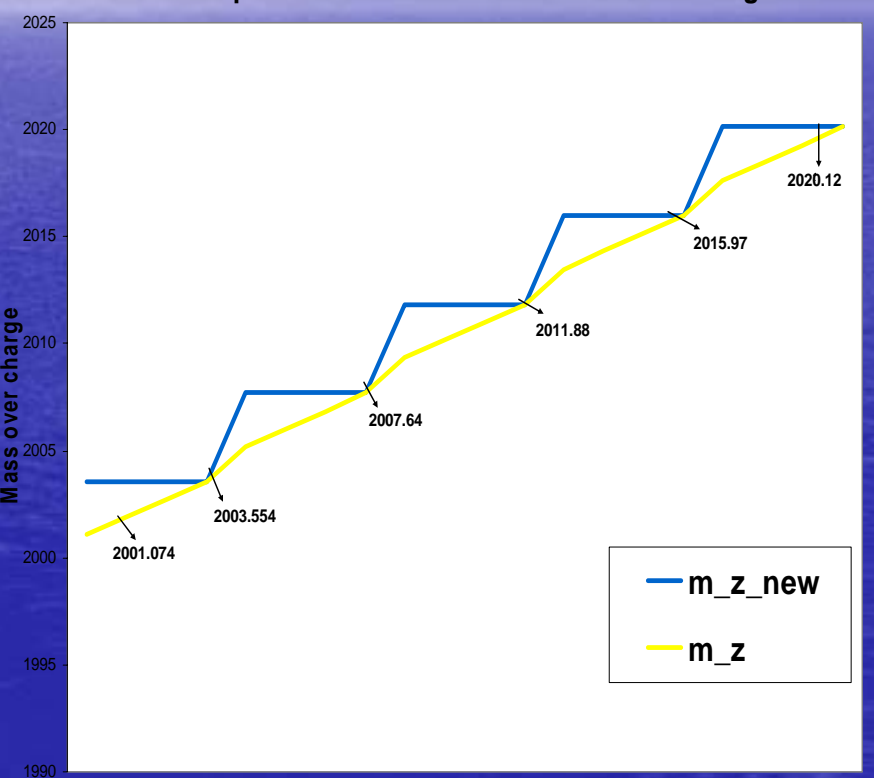

**An example of the correction for Mass over Charge Ratio**

#### TOF Spectra - rationale for AUC

- Time of Flight Spectra – conversion of time of flight to molecular weights
- Distribution of ions around different Mol Wts
- Intuitively it seemed that area (total number of ions) represented a distribution better than the peak (maximum number of ions)
- Decided to examine classifiers using the two metrics

## Estimating peaks (local maximums)

- Initially used the idea of maximum value in five / ten adjacent m\_z values
- However, once I understood issue of reliability of the m\_z values I use the following algorithm
	- $\bullet$ Create the m\_z\_new variable as in previous slide
	- •Estimate maximum values at each set of m\_z values
	- $\mathbf c$ • These local maximums are used in classifier
	- •Not strictly peaks, but maximum value at each 'differentiable' m\_z

### Estimate AUC

• Once again the set of m\_z values that could represent the same molecular weight were used

• AUC is estimated using a trapezoidal rule

 $\overline{\phantom{a}}$  AUC  $=$ (Maxm int  $+$  minm int)/ 2 X(Maxm m\_z interval – Minm m\_z in interval)

## Data sets Used

• Data Set 1 - Pilot data : • 21 normal serum, 21 HSIL serum

#### • Data set 2 -- Pilot Data:

• 8 patients with malignant diagnosis, 14 benign • Sample used pleural fluid

#### • Data Set 3 – EVMS prostrate data • 80 normal cases, 88 cancer

## **Building Classifier--1**

- Step 1: Identify significantly different peaks / AUC
- Step 2: Used a cross validation type process in Step 2: (Robert Tibshirani - 2003 ASA Meeting SF)

• In data sets 1 and 2 used a leave one out in disease (normal) using a random process (normal) using a random process • For EVMS data randomly selected 40 cancer and 40 normals

• Step 3: Stepwise Discriminant analysis used to identify<br>potential variables to build classifier – list is stored – list is stored

#### **Building Classifier** - $-2$

• Step 4: Repeated 500 times DS1, 10000 DS2, 5000 DS

• Step 5: The most frequently occurring m\_z's are used in the final discriminant analysis • Quadratic / linear depending on test of equal covariance matrix

• Data set 1 & 2 -pilot data used only cross validation, EVMS data – - used test set to measure quality

•In DS3 the random training sets chosen before 2 sample tests

### Results – Normal versus HSIL - PEAKS

• Total protein expression in two groups – not significantly different  $p = 0.77$  $\cdot$  13 peaks were significantly different at p=0.05 • Quadratic Discrim Analysis – 6 Peaks (homogeneity test  $p = 0.0001$ ) Specificity =76%, Sensitivity=67% • Caveats:

> Based on cross validation . Based on cross validation .  $\triangle$ Data set too small for test set

### **PCA HSIL versus NORMAL Peaks**

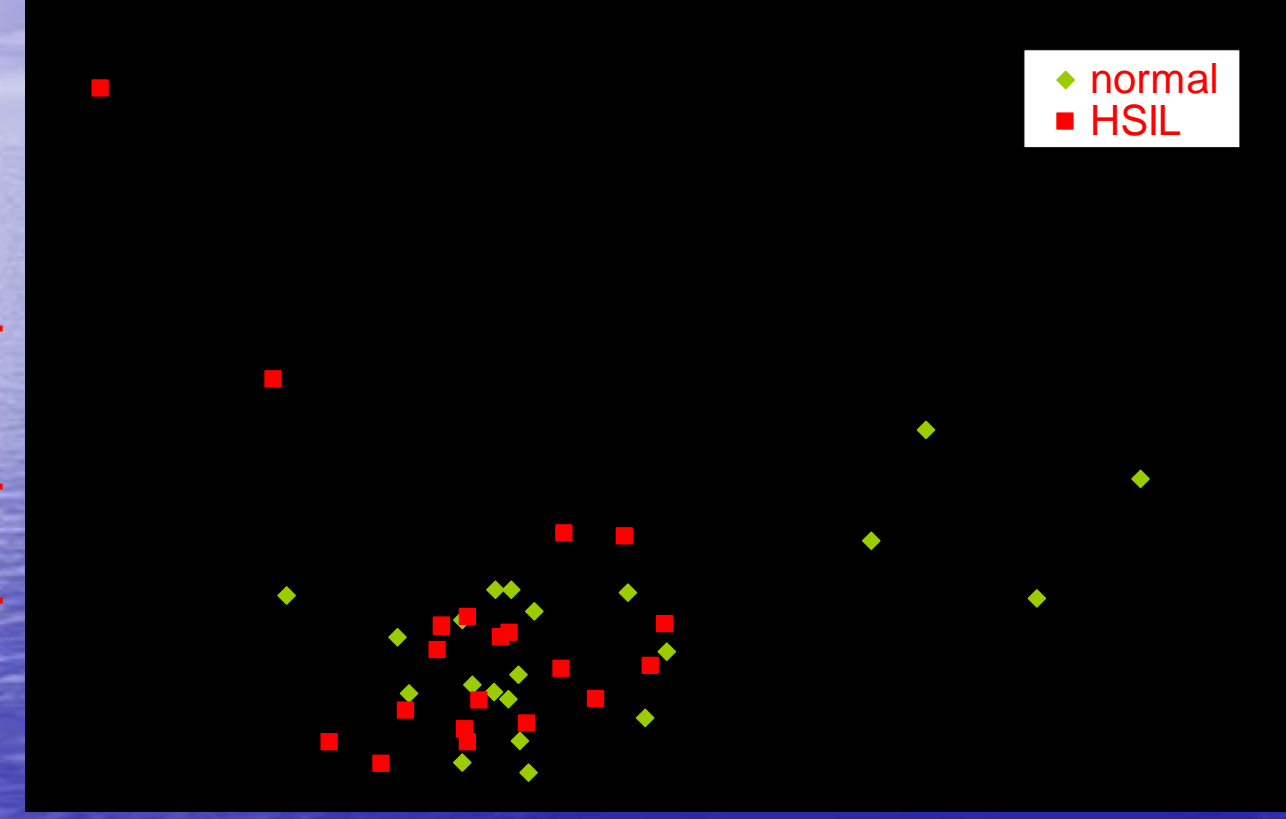

principal component 2 **principal component 2**

### Results – Normal versus HSIL - AUC

 $\cdot$  33 AUC were significantly different at  $p = 0.05$ • Quadratic Discrim Analysis – AUC (homogeneity test  $p = 0.03$ ) – 6 aucs Specificity =100%, Sensitivity=67% • Caveats:

◆ Based on cross validation . \* Data set too small for test set

### **PCA HSIL versus Normal AUC**

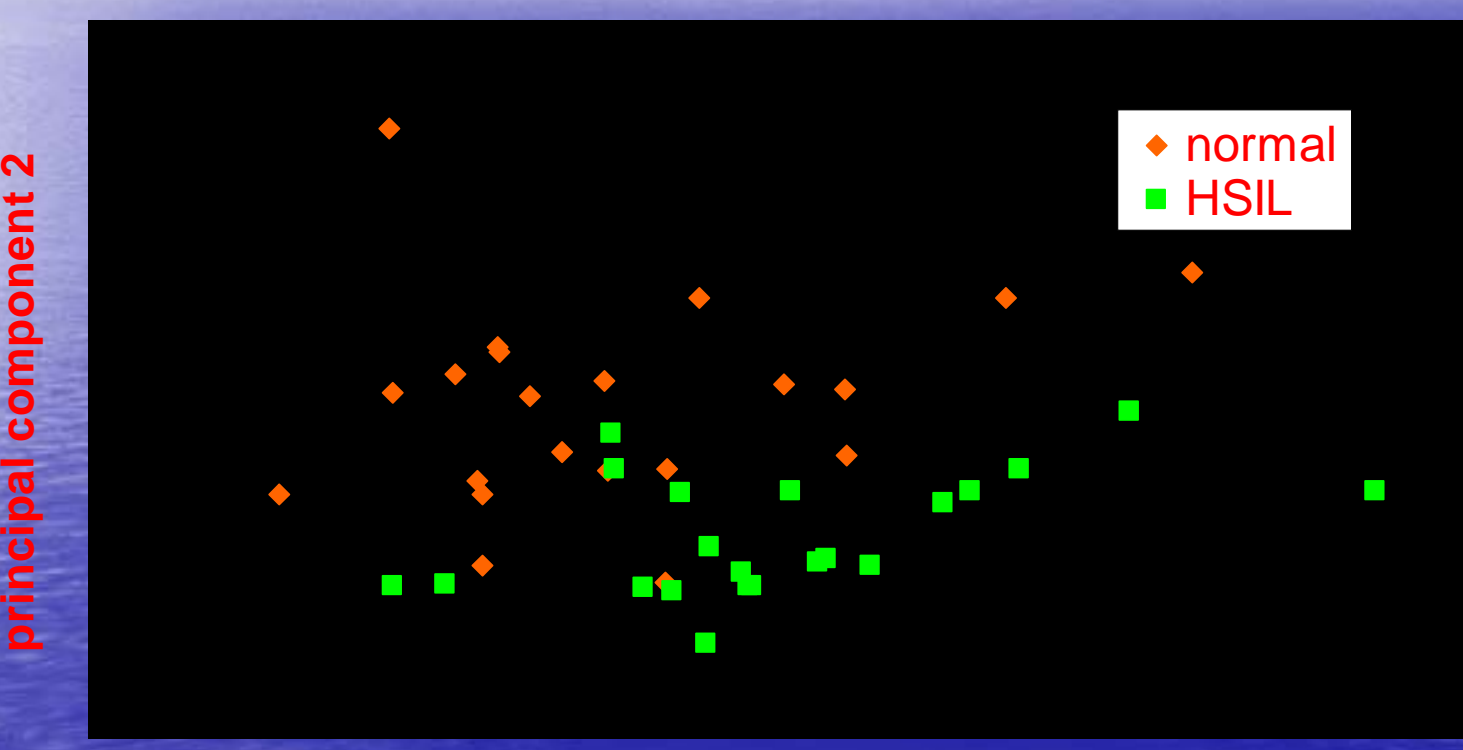

# Results -Pleural Fluid Ca vs benign Peaks

- Total protein expression cancer significantly higher than benign  $p = 0.0044$
- 84 m\_z values significant at p=0.0002
- Quadratic Discrim Analysis AUC (homogeneity test  $p = 0.0001$ ) – 4 peaks Specificity =100%, Sensitivity=62.5%
- Caveats:

Based on cross validation . Based on cross validation .  $\triangle$ Data set too small for test set

# Results - Body Cavity Fluid Mets versus none - AUC

 $\cdot$  39 AUC were significantly different at  $p = 0.0002$ • Quadratic Discrim Analysis – AUC (homogeneity test  $p = 0.0001$ ) – 5 aucs Specificity =100%, Sensitivity=100% • Caveats: \* Based on cross validation .

Data set too small for test set Data set too small for test set

## PCA – Mets versus none - Peaks

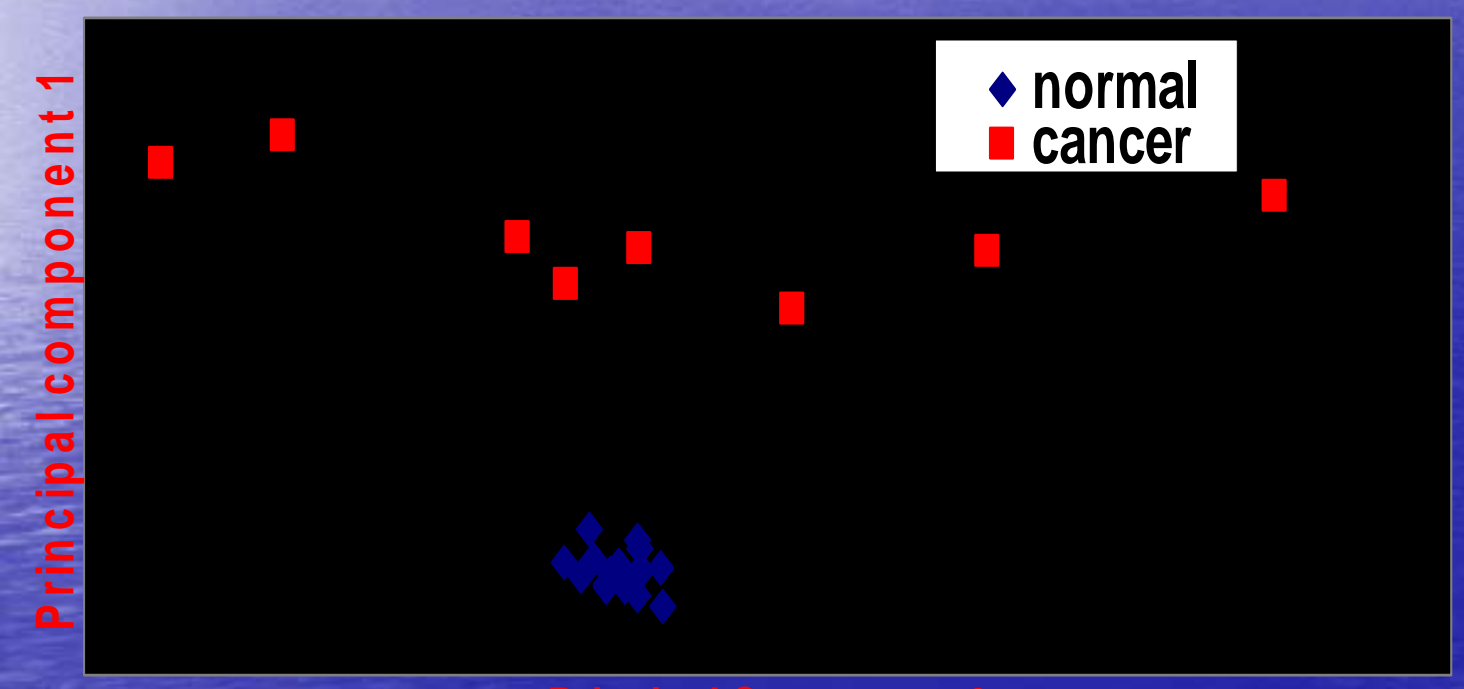

# Results – EVMS Ca versus Normal Peaks

• Total protein expression cancer significantly higher than benign  $p = 0.0044$ • 220 m\_z values significant at p=0.0001 • Quadratic Discrim Analysis – AUC (homogeneity test  $p = 0.0001$ ) – 7 peaks

Specificity =90%, Sensitivity=95%

• PCA – good separation ◆Based on test set.

# Results – EVMS Ca versus Normal AUC

• 220 m\_z values significant at p=0.0001 220 m\_z values significant at p=0.0001 • Quadratic Discrim Analysis – AUC (homogeneity test  $p = 0.0001$ ) -7 aucs Specificity =90%, Sensitivity=85% • PCA separates well ◆Based on test set.

### Conclusions

• It is possible to use 'everyday' regular SAS programs to develop reasonable classifiers

• Different data sets may require different metrics to get optimal classifier

• Too early to confirm but these analyses suggest that for data sets with smaller differences AUC might be a more sensitive feature